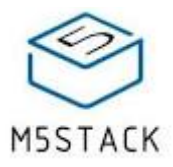

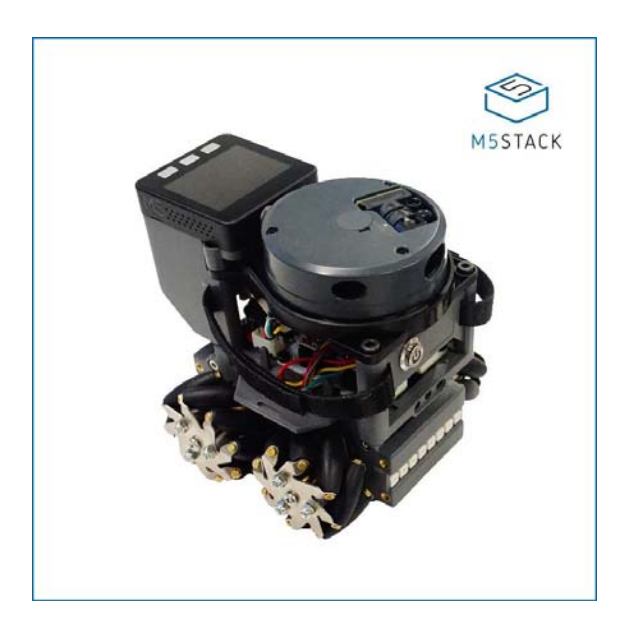

# **Lidar Bot AGV Mini Carkit**

#### SKU: K017

**LidarBot** is a powerful development kit for Automated Guided Vehicles(AGVs). Comes with a 360 Lidar sensor, 4 Mecanum wheels, M5 Core, RGB Bars and a remote conroller with Joystick panel and more. With 4 Mecanum wheels, you can make it move to any direction, forward, backward, to left and to right. The Lipo Batteries enpower the Robot to run long-hours. You can display the map data, that obtained from the lidar sensor, on the screen or upload somewhere else thru Wi-Fi and program it into any format.

we have implemented Real-time communication via ESP-NOW between robot and remote, Mazingruning , self-tracing and more. If you are interest in AGV development, We especially encourage you to modify the open source code we have offered on github and enhance it yourself.

### **Product Features**

- Lidar: 8m @ 6Hz
- Programming Support
	- o Arduino
	- o UIFlow (Blockly)
	- o Python
- Compatible LEGO

## **Kit includes**

- 1x LidarBot
- 1x Remote Control Handle
- 2x Battery(1300mAh @ 11.1V)
- 1x Power Charger
- 1x Type-C USB Cable

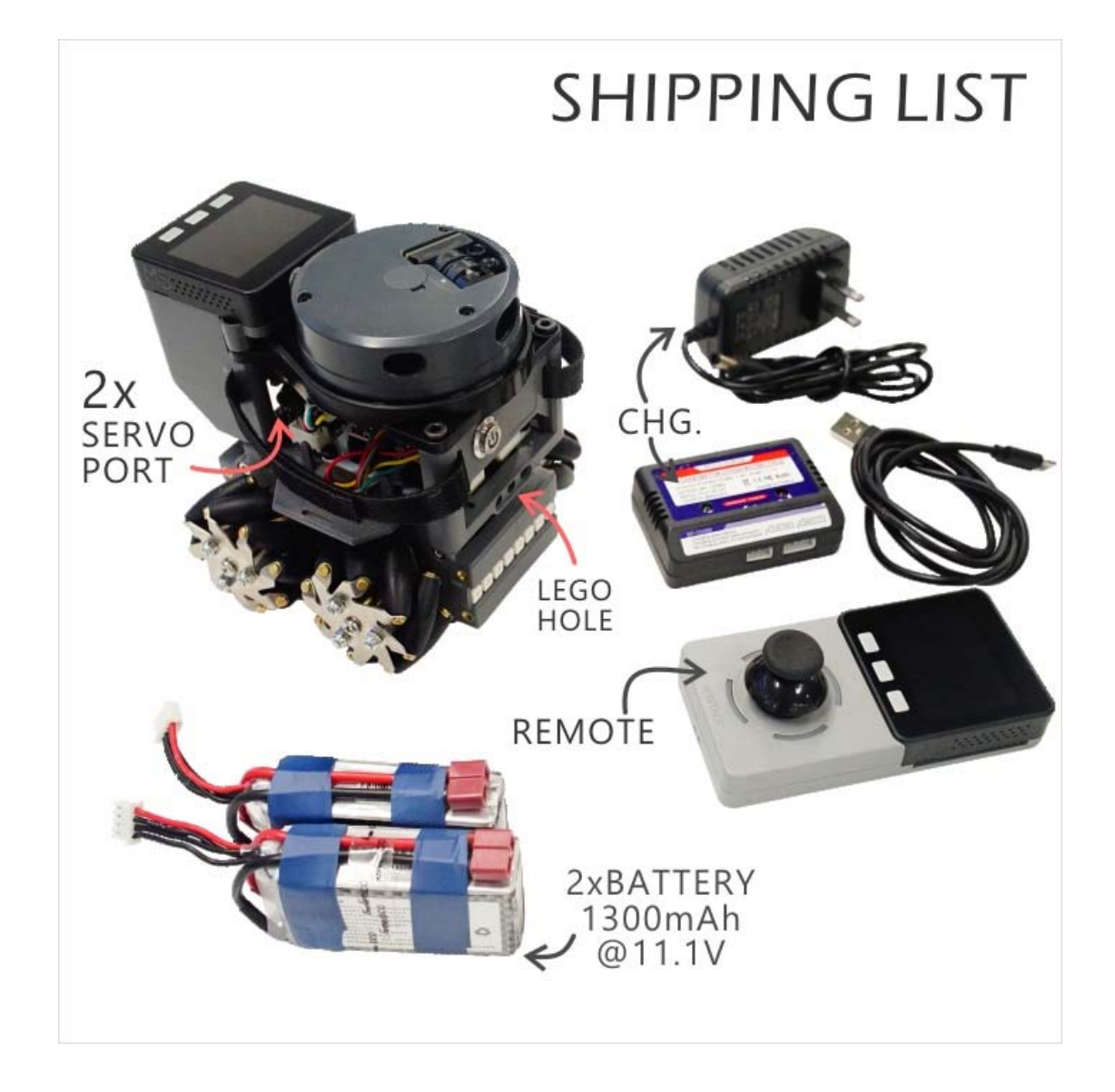

## **Application**

- Indoor Navigation
- Autonomous walking maze
- Route plan
- Autopilot

### **Example**

*To get complete code, please click here*。

**Tree for Example Directory**

├─LidarBot\_CarMain\_V1.1 - Main program of LidarBot

├─LidarBot\_RemoteController\_V1.0 - Program of RemoteController V1.0

```
└─LidarBot_RemoteController_V1.2 - Program of RemoteController V1.2(twice precision)
```
#### *Program analysis:*

#### *1. Main program of LidarBot:*

```
/* Main program */
void loop()
{
    espnow.BotConnectUpdate();// ESPNOW reconnect
    lidarcar.MapDisplay();// display map
 esp_now_send(espnow.peer_addr, lidarcar.mapdata, 180);// ESPNOW sends map data
}
    Single function resolution:
      o Usage of reading radar data 
      o #include "lidarcar.h"
      o LidarCar lidarcar;
      o
      o lidarcar.Init();
      o GetData();//save radar data to array distance[]
      o Usage of line following 
      o #include "rprtrack.h"
      o Rprtrack rprtrack;
```
o o SensorStatus();// save line following data to array sensorValue[] o CalTrackDev();// handle array sensorValue[], get car offset and save it

o Usage of ESP\_NOW

Please refer to https://github.com/m5stack/M5-espnow

#### *2. Program of RemoteController*

```
/* Main program */
void loop()
{
    espnow.RemoteConnectUpdate();// ESPNOW reconnect
    keyboard.GetValue();// read data of joystick
    // ESPNOW sends joystick data to car
  esp now send(espnow.peer addr, keyboard.keyData, 3);
   MapDisplay();// display map
    accessport.AnalzyCommand();// send map data to PC software
}
```
- **Single function resolution:**
	- o Usage of JOYSTICK

```
o #include "keyboard.h"
o KeyBoard keyboard;
o
o keyboard.Init();
o // get joystick data and save to adX, adY
o GetValue();
o Usage of communication with PC software 
o #include "accessport.h"
o AccessPort accessport;
o
```

```
accessport.AnalzyCommand();// send map data to PC software
```
## **Protocol for CarBottomBoard**

*Protocol Format: Data Header ( command type ) + Data Packet + Data Tail*

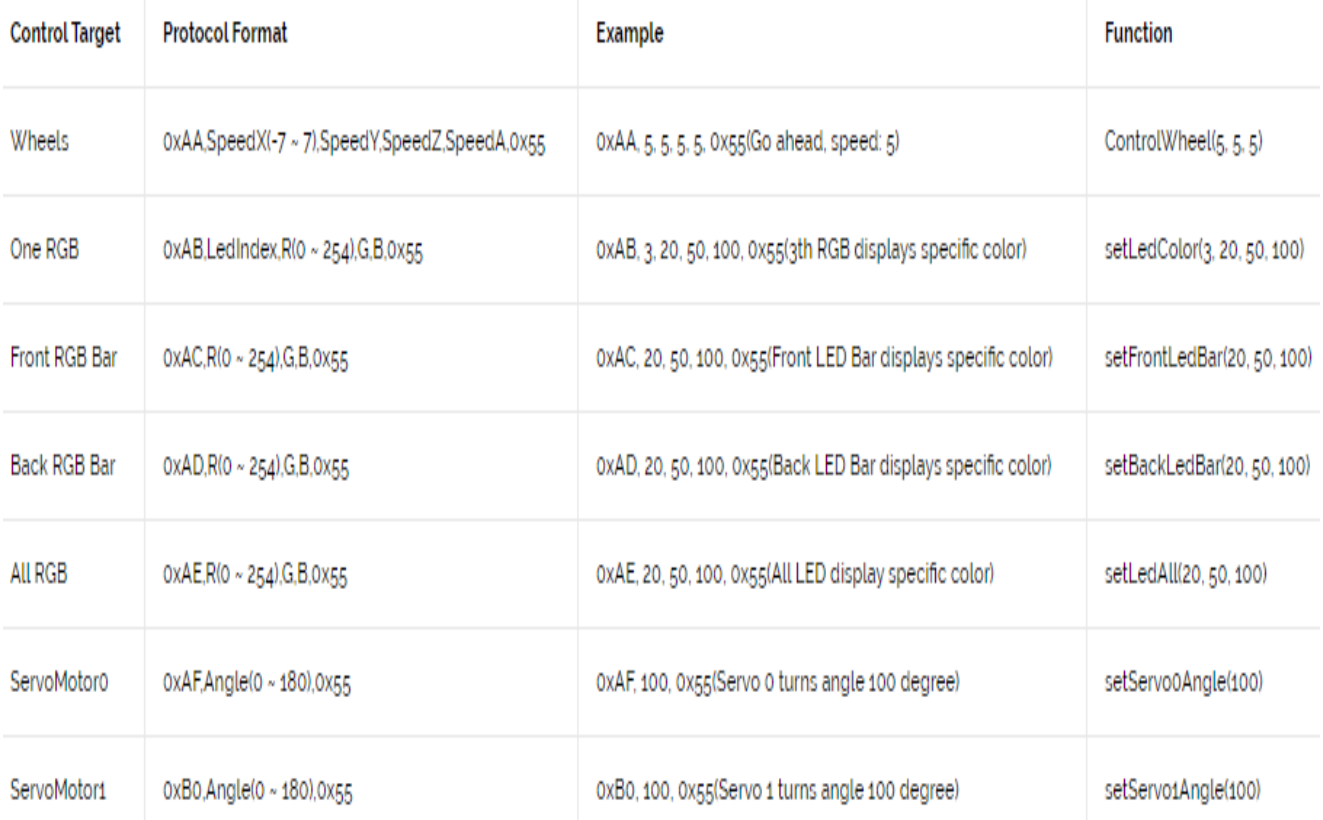

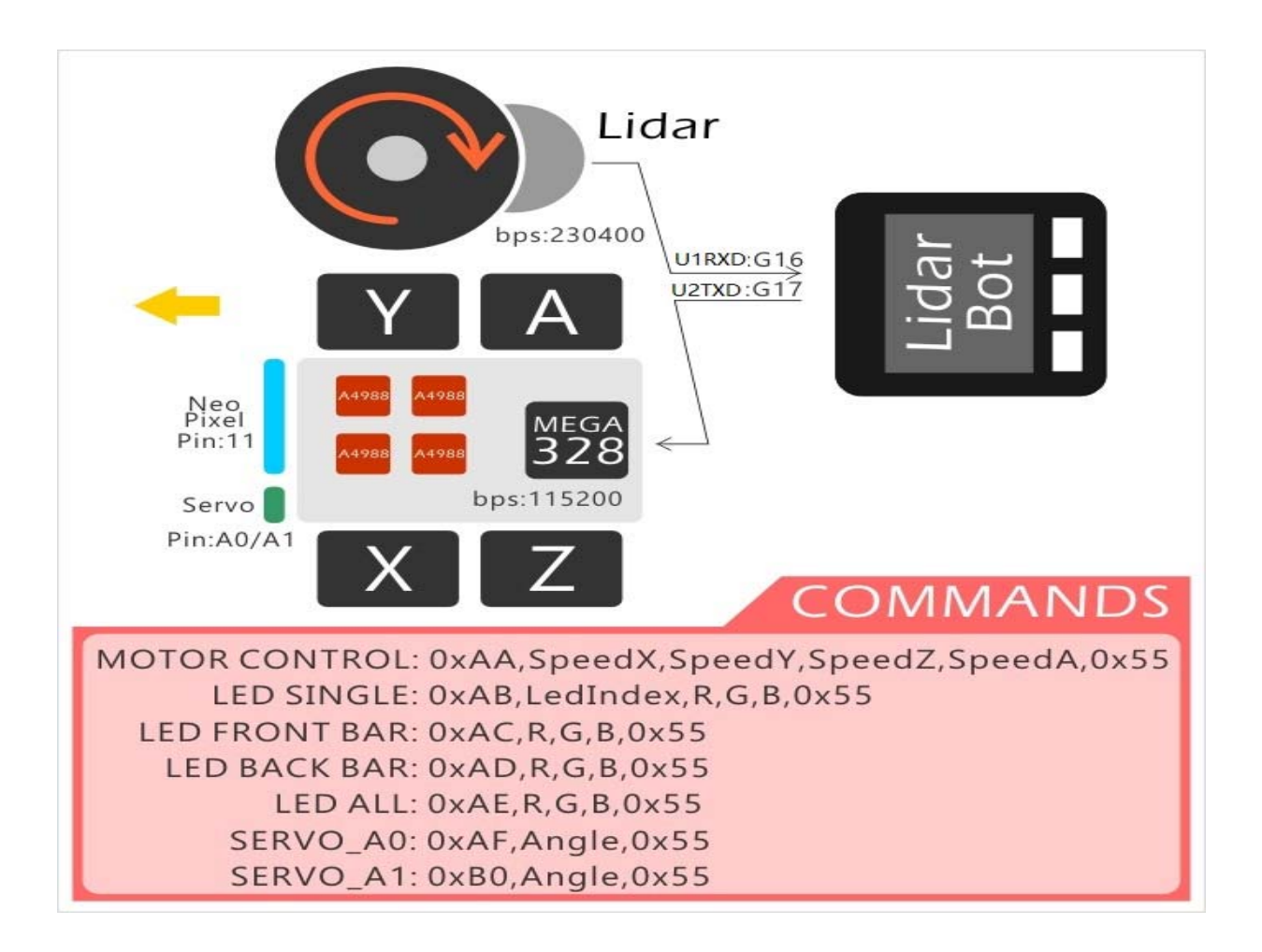

## **PARAMETER**

- The size of LidarBot: 142mm x 117mm x 120mm
- Communication Parameter
	- o M5Core <-> Lidar (**U1RXD**(GPIO16) <-> Lidar sensor) Serial Configuration: "230400bps, 8, n, 1"(8 bits data, no parity, 1 stop bit)
	- o M5Core <-> Bottom Board (**U2TXD**(GPIO17) <-> Bottom Board) Serial Configuration: "115200bps, 8, n, 1"(8 bits data, no parity, 1 stop bit)
- PinMap
	- o ServoMotor0 <-> A0(MEGA328)
	- o ServoMotor1 <-> A1(MEGA328)
	- o RGB <-> 11(MEGA328)

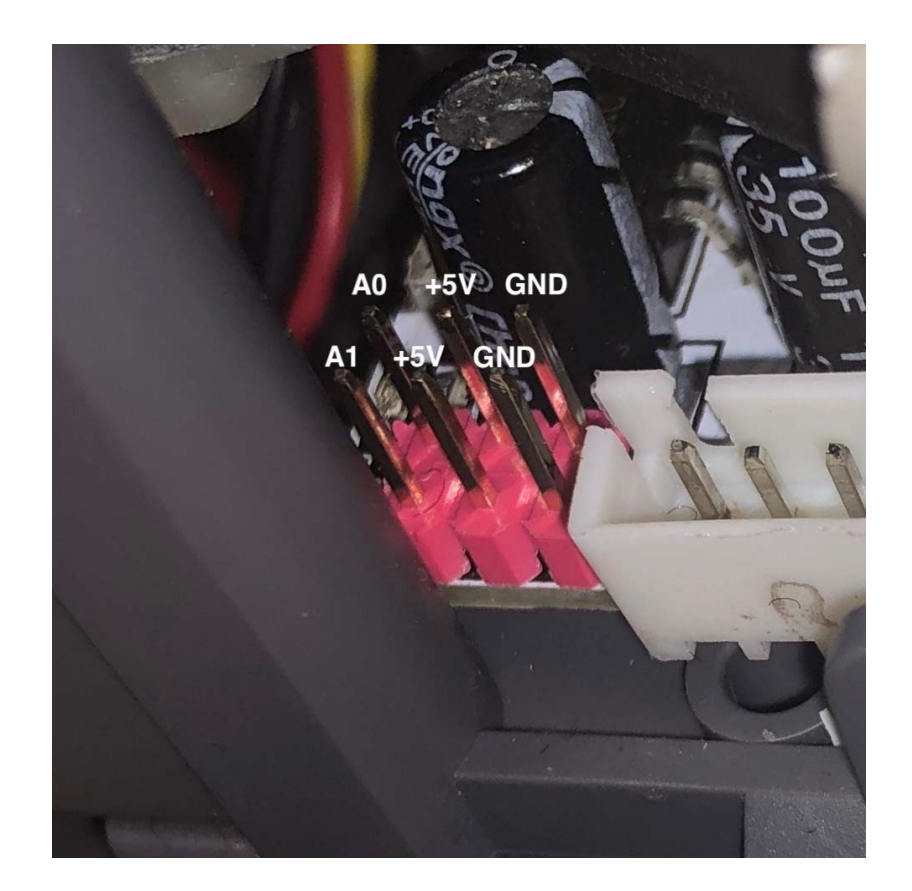

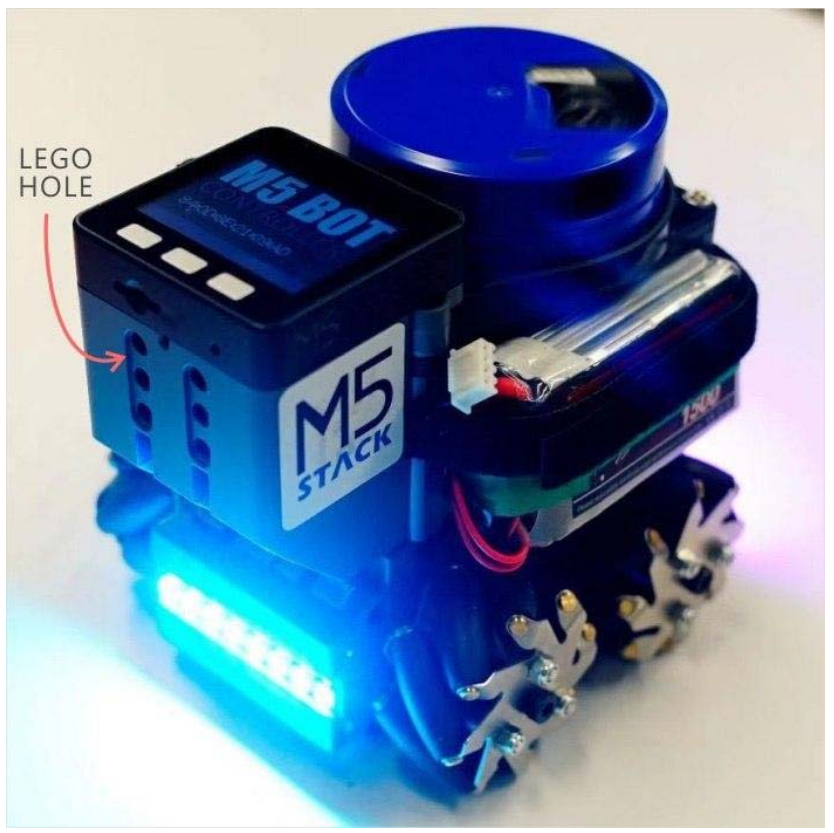

https://m5stack.com/products/lidarbot-mecanum-wheels/10-2-19